## Computações

Paula Cristina Valença

March 8, 2007

## 1 Algoritmo de Potenciação

```
Algoritmo 1 Algoritmo de Potenciação
```

```
Input: um inteiro n \in q \in G.
Output: g^n \in Gy \leftarrow 1.
  if n < 0 then [Inicializa]
      N \leftarrow -n, z \leftarrow g^{-1}.else
     N \leftarrow n, z \leftarrow gend if
  while N \neq 0 do [Terminou?]
     if N is odd then
        y \leftarrow z \, . yend if
     N \leftarrow |N/2|, z \leftarrow z.zend while
  return y
```
## 2 Teste de Rabin-Miller (não primalidade)

Definition 2.1. Seja N um inteiro positivo impar e a um inteiro. Escreva  $N-1 = 2^t q$ , com q impar. Diz-se que N é um **pseudo-primo forte com base a** se  $a^q \equiv 1 \pmod{N}$  ou existe e tal que  $a^{2^e q} \equiv -1 \pmod{N}$  e  $0 \le e < t$ .

No que se segue  $Rand(N)$  denota um gerador de números inteiros aleatórios no intervalo  $\{1..N\}.$ 

## 3 Geração de um número primo aleatório

Suponha que tem um teste  $ePrimo(N)$  que identifica se  $N$  é ou não primo. Na prática podemos usar um teste  $eProvavelmentePrimo(N)$  do tipo de Miller-

Algoritmo 2 Teste de Rabin-Miller

**Input:** um inteiro ímpar  $N \geq 3$ **Output:** Determina se  $N$  é um número não primo ou provavelmente primo (n˜ao prova primalidade)  $q \leftarrow N - 1, t \leftarrow 0, c \leftarrow 20$ while q é par do  $[N - 1 = 2^t q, q \text{ impar}]$  $q \leftarrow q/2, t \leftarrow t + 1$ end while while  $c > 0$  do [escolhe um novo a]  $a \leftarrow Rand(N)$   $(1 < a < N)$  $e \leftarrow 0, b \leftarrow a^q \mod N$ if  $b \neq 1$  then while  $b \not\equiv \pm 1 \mod N$  and  $e \leq t - 2$  do  $[0 < e < t]$  $b \leftarrow b^2 \mod N, e \leftarrow e + 1$ end while if  $b \neq N-1$  then return  $N$  não é primo end if end if  $c \leftarrow c - 1$ end while return  $N$  é provavelmente primo

Rabin durante o ciclo e reservar a prova para o fim, quando temos já bastante certeza de que $N$  é de facto primo.

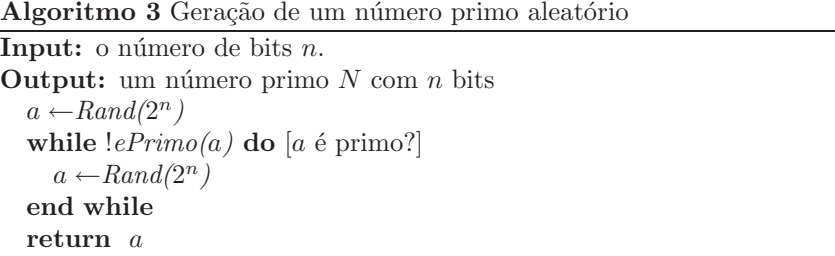